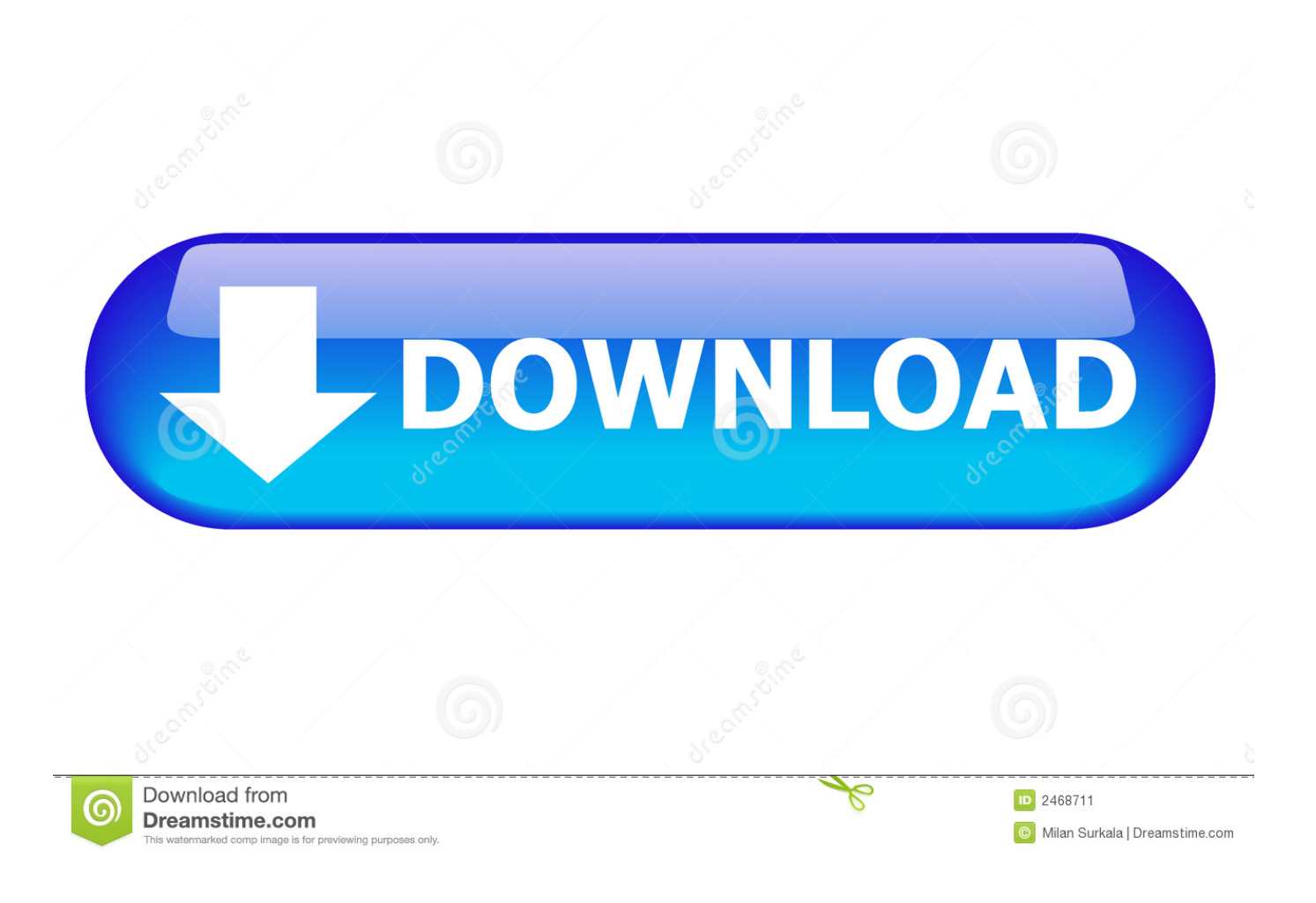

[Where To Find Desktop Background File Lovely Pictures Pukka For Mac](http://desrelirec.tistory.com/9#cwbz=rGqMB19MCNT2yHjeiW9gDRnxzebczULMrG8gvGuMCLH2vWyH1eiY9MrGe2ARvhuGmxzYvhDJLguGKhBLz3BmbszSLM==)

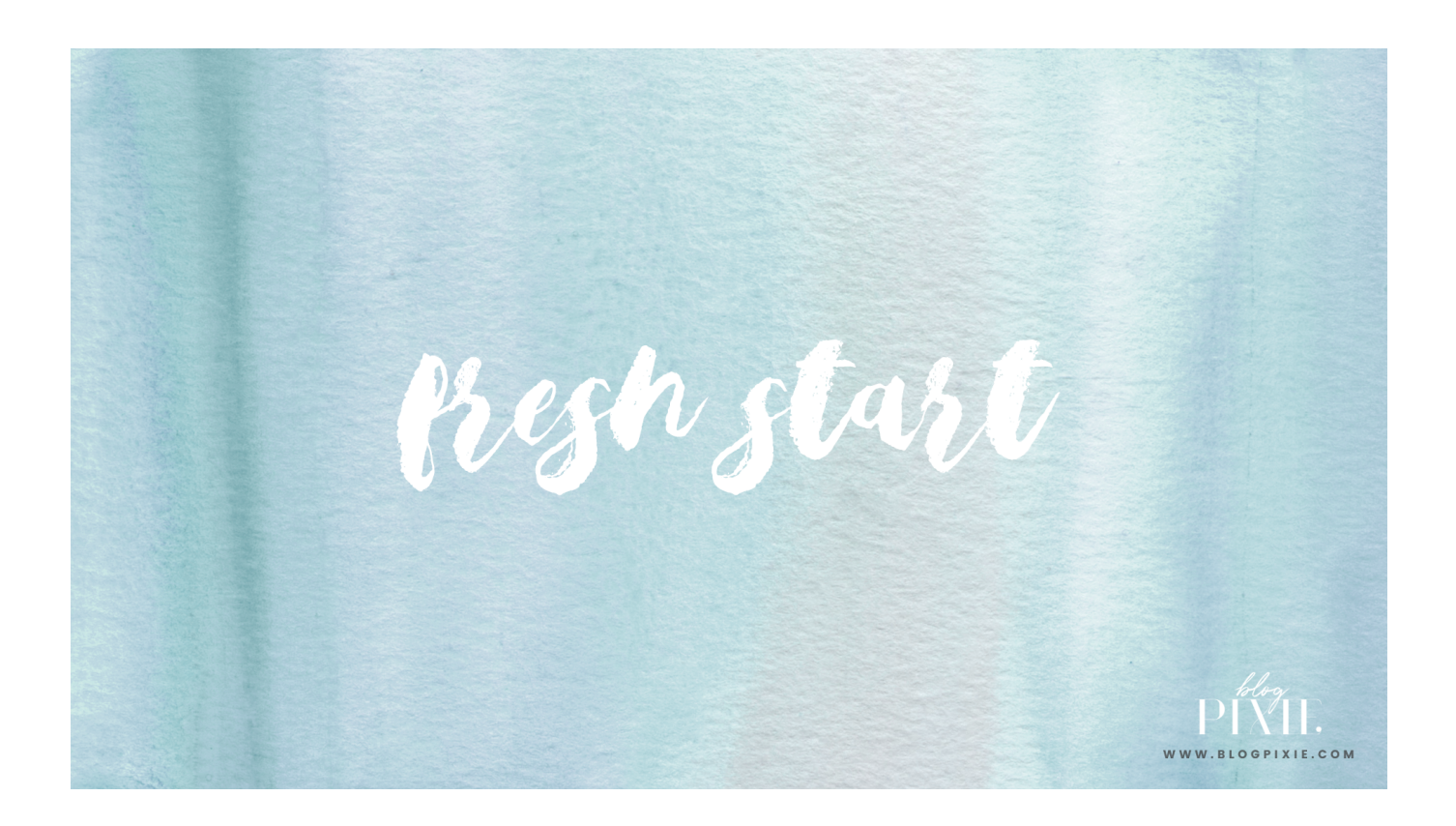

[Where To Find Desktop Background File Lovely Pictures Pukka For Mac](http://desrelirec.tistory.com/9#cwbz=rGqMB19MCNT2yHjeiW9gDRnxzebczULMrG8gvGuMCLH2vWyH1eiY9MrGe2ARvhuGmxzYvhDJLguGKhBLz3BmbszSLM==)

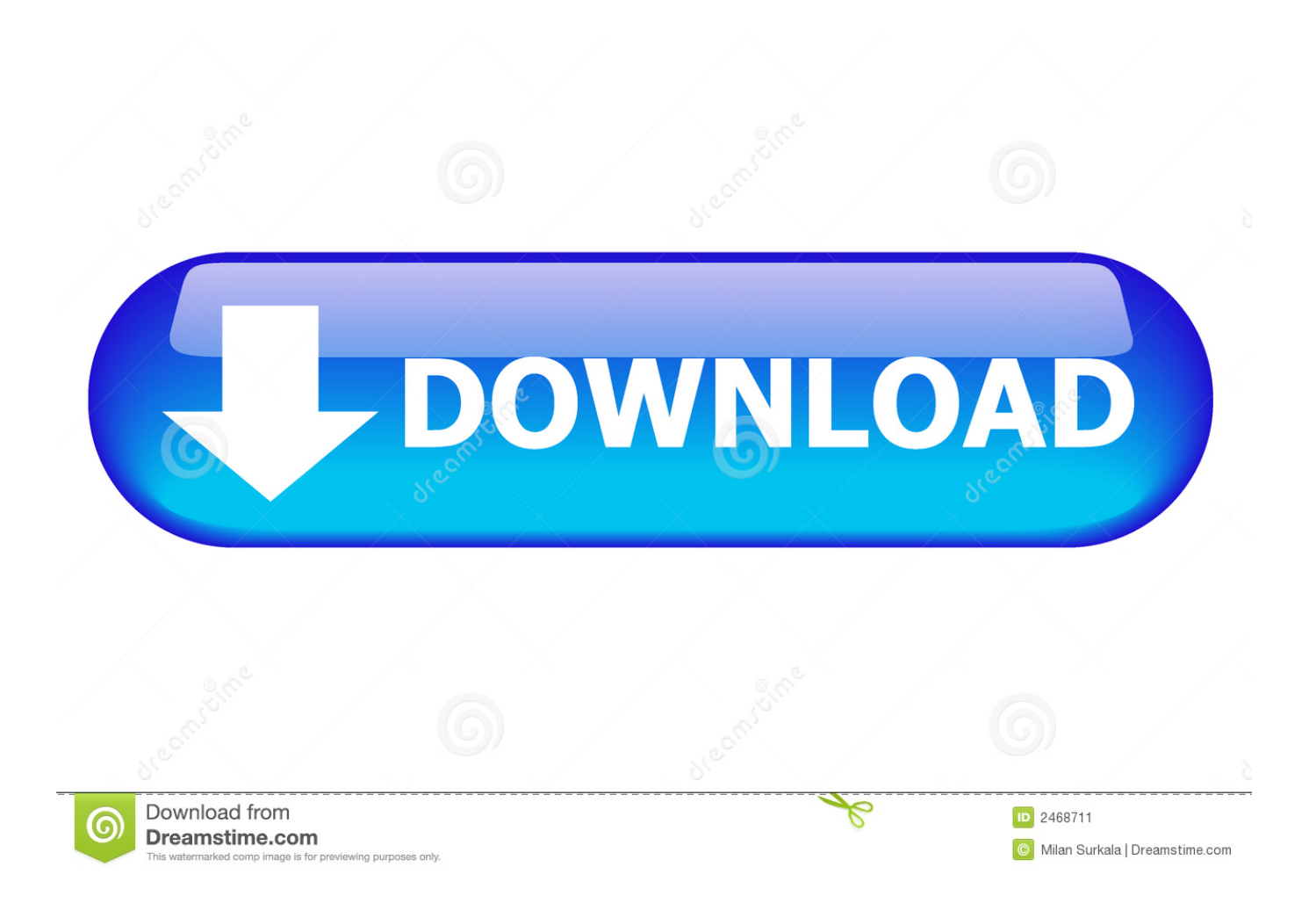

Mar 3, 2018 - The picture that turned hunt for Britain's Best Mum into a race storm.. • Click a desktop image In macOS Mojave, you can select a dynamic wallpaper, which will change throughout the day.. Means to celebrate all mums, from all races and backgrounds And blogger Ms Whitehouse, who posts under the name Mother Pukka, has apologised for even.

How to choose your own picture as your background • Launch System Preferences from the Dock or by clicking the  $\bar{p}$  button on the top left of your screen.. Some people even like to move beyond Apple's built-in crop of backgrounds and use their own collections.. How to set up rotating backgrounds • Launch System Preferences from the Dock or by clicking the  $\mathbb Z$  button on the top left of your screen.. Desktop & Screen Saver preferences window To add a folder of your own images, click the Add button below the list of folders.. • Click Desktop & Screen Saver • Click the Desktop tab • Click Desktop Pictures under the Apple menu in the sidebar.

## [Xbox 360 Controller Wireless Receiver Driver For Mac](https://progricetvia.mystrikingly.com/blog/xbox-360-controller-wireless-receiver-driver-for-mac)

Changing your desktop background or screen saver is a nice, easy way to give your Mac a more personal touch.. • Click Desktop & Screen Saver • Click the Desktop tab • Click the folder you'd like your wallpapers to come from.. • Click Desktop & Screen Saver • Click the Desktop tab if it's not open already. [Zuma Deluxe Free Download](https://www.stow-ma.gov/sites/g/files/vyhlif1286/f/uploads/text_alerts_0.pdf)

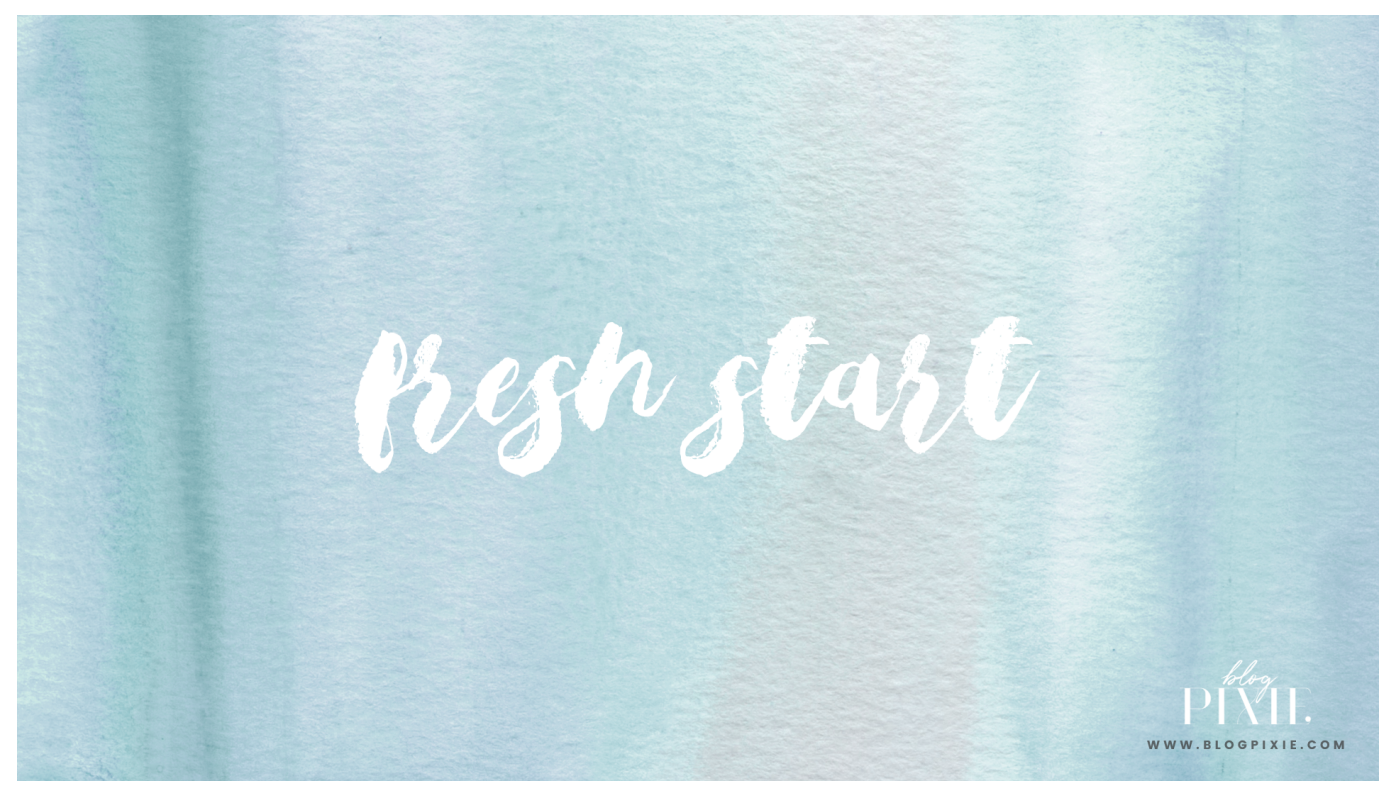

[Guipep Propep Installation Files](https://hub.docker.com/r/unenrocdust/guipep-propep-installation-files)

## [Wd Not Detected](http://aninothsa.webblogg.se/2021/march/wd-not-detected.html)

Alternatively, right-click on your desktop image and select Change Desktop Background. [Download Python 2.7 Mac](https://osf.io/xgbcr/)

## [Adobe Flash Player 10.2.0 For Mac](http://osliasanbi.rf.gd/Adobe_Flash_Player_1020_For_Mac.pdf)

• Check the box next to Change picture • Click how often you want your wallpaper to change.. Alternatively, right-click on your desktop image and select Change Desktop Background.. Destiny's Child alum Michelle Williams shares loving words with her Download image for cricut.. Here's how to spice up your Mac! • • • • • • How to pick a built-in Desktop • Launch System Preferences from the Dock or by clicking the <sup>[7]</sup> button on the top left of your screen.. Alternatively, right-click on your current desktop image and select Change Desktop Background.. • Click the + button at the bottom of the sidebar • Single-click the folder you want to use. 773a7aa168 [Muat Turun Al Quran Fatih Seferagic Baca Biography Example](https://gracious-poitras-ddd170.netlify.app/Muat-Turun-Al-Quran-Fatih-Seferagic-Baca-Biography-Example)

773a7aa168

[Disk Diag \(free Version Download For Mac](https://hardcore-blackwell-91bd1e.netlify.app/Disk-Diag-free-Version-Download-For-Mac.pdf)